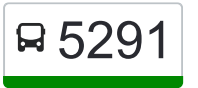

5291 Pedro Leopoldo/Belo Horizonte | Executivo Semi-<br>
Use o App Expresso

A linha de ônibus 5291 | (Pedro Leopoldo/Belo Horizonte | Executivo Semi-Expresso) tem 2 itinerários.

(1) Belo Horizonte (Álvares Cabral) Pedro Leopoldo | R\$ 24,70 (Executivo Semi-Expresso + Ar Condicionado): 17:20

- 18:30(2) Pedro Leopoldo Belo Horizonte (Álvares Cabral) | R\$ 24,70 (Executivo Semi-Expresso + Ar Condicionado): 05:25 - 06:30

Use o aplicativo do Moovit para encontrar a estação de ônibus da linha 5291 mais perto de você e descubra quando chegará a próxima linha de ônibus 5291.

# **Sentido: Belo Horizonte (Álvares Cabral) Pedro Leopoldo | R\$ 24,70 (Executivo Semi-Expresso + Ar Condicionado)**

6 pontos [VER OS HORÁRIOS DA LINHA](https://moovitapp.com/belo_horizonte_e_regi%C3%A3o-843/lines/5291/101897990/6521461/pt-br?ref=2&poiType=line&customerId=4908&af_sub8=%2Findex%2Fpt-br%2Fline-pdf-Belo_Horizonte_e_Regi%25C3%25A3o-843-858226-101897990&utm_source=line_pdf&utm_medium=organic&utm_term=Pedro%20Leopoldo%2FBelo%20Horizonte%20%7C%20Executivo%20Semi-Expresso)

Conexão Aeroporto Álvares Cabral

Avenida Afonso Pena, 571 | Hotel Financial (Depois Da Praça Sete)

Avenida Presidente Antonio Carlos 1280

Av. D. Pedro I, 580

Rod Papa Joao Paulo II 240

Terminal Rodoviário De Pedro Leopoldo | Desembarque (Linhas Encerrando Viagem)

# **Horários da linha de ônibus 5291**

Tabela de horários sentido Belo Horizonte (Álvares Cabral) Pedro Leopoldo | R\$ 24,70 (Executivo Semi-Expresso + Ar Condicionado)

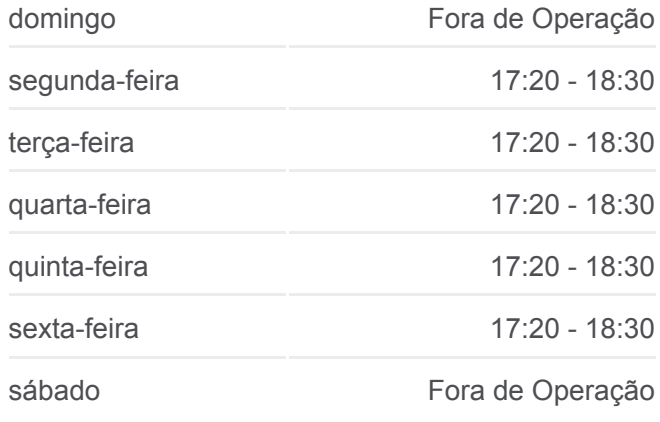

## **Informações da linha de ônibus 5291**

**Sentido:** Belo Horizonte (Álvares Cabral) Pedro Leopoldo | R\$ 24,70 (Executivo Semi-Expresso + Ar Condicionado) **Paradas:** 6 **Duração da viagem:** 36 min **Resumo da linha:**

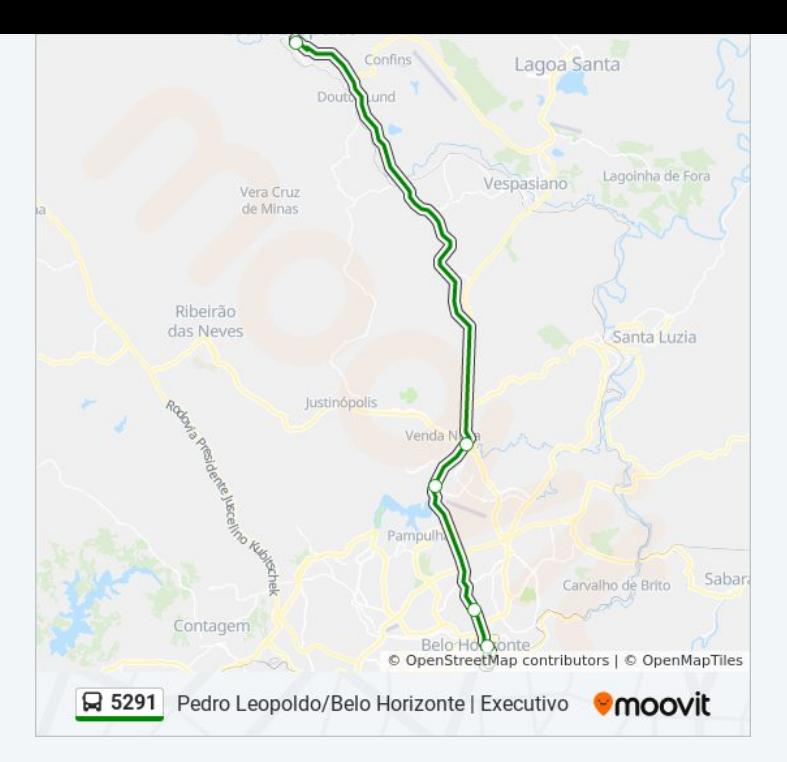

# **Sentido: Pedro Leopoldo Belo Horizonte (Álvares Cabral) | R\$ 24,70 (Executivo Semi-Expresso + Ar Condicionado)**

6 pontos [VER OS HORÁRIOS DA LINHA](https://moovitapp.com/belo_horizonte_e_regi%C3%A3o-843/lines/5291/101897990/6524531/pt-br?ref=2&poiType=line&customerId=4908&af_sub8=%2Findex%2Fpt-br%2Fline-pdf-Belo_Horizonte_e_Regi%25C3%25A3o-843-858226-101897990&utm_source=line_pdf&utm_medium=organic&utm_term=Pedro%20Leopoldo%2FBelo%20Horizonte%20%7C%20Executivo%20Semi-Expresso)

Terminal Rodoviário De Pedro Leopoldo | Plataforma E7

Mg-010, Km 12,2 Sul | Hospital Risoleta Neves

Av. D. Pedro I, 577

Av. Pres. Antônio Carlos, 1143 | Conjunto Iapi

Avenida Afonso Pena, 560 | Edíficio Mariana Antes Da Praça Sete

Conexão Aeroporto Álvares Cabral

## **Horários da linha de ônibus 5291**

Tabela de horários sentido Pedro Leopoldo Belo Horizonte (Álvares Cabral) | R\$ 24,70 (Executivo Semi-Expresso + Ar Condicionado)

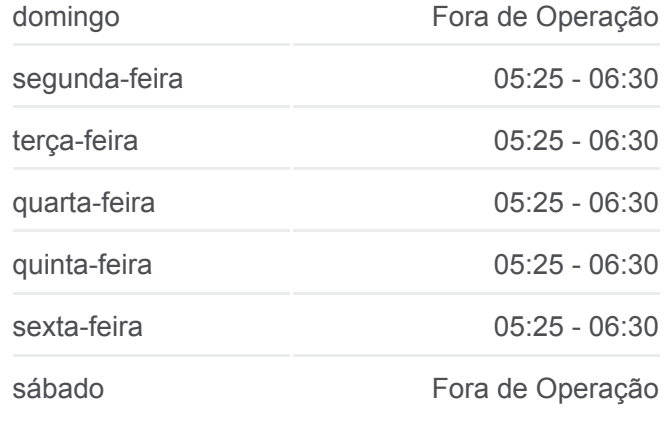

#### **Informações da linha de ônibus 5291**

Sentido: Pedro Leopoldo Belo Horizonte (Álvares Cabral) | R\$ 24,70 (Executivo Semi-Expresso + Ar Condicionado) **Paradas:** 6 **Duração da viagem:** 32 min **Resumo da linha:**

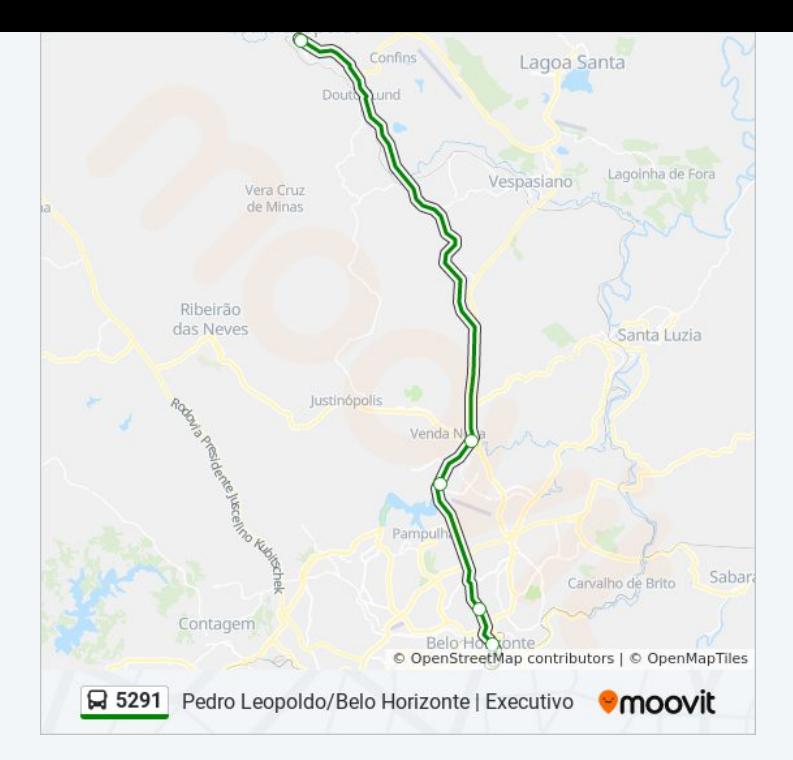

Os horários e os mapas do itinerário da linha de ônibus 5291 estão [disponíveis, no formato PDF offline, no site: moovitapp.com. Use o Moovit](https://moovitapp.com/belo_horizonte_e_regi%C3%A3o-843/lines/5291/101897990/6521461/pt-br?ref=2&poiType=line&customerId=4908&af_sub8=%2Findex%2Fpt-br%2Fline-pdf-Belo_Horizonte_e_Regi%25C3%25A3o-843-858226-101897990&utm_source=line_pdf&utm_medium=organic&utm_term=Pedro%20Leopoldo%2FBelo%20Horizonte%20%7C%20Executivo%20Semi-Expresso) App e viaje de transporte público por Belo Horizonte e Região! Com o Moovit você poderá ver os horários em tempo real dos ônibus, trem e metrô, e receber direções passo a passo durante todo o percurso!

[Sobre o Moovit](https://moovit.com/pt/about-us-pt/?utm_source=line_pdf&utm_medium=organic&utm_term=Pedro%20Leopoldo%2FBelo%20Horizonte%20%7C%20Executivo%20Semi-Expresso) · [Soluções MaaS](https://moovit.com/pt/maas-solutions-pt/?utm_source=line_pdf&utm_medium=organic&utm_term=Pedro%20Leopoldo%2FBelo%20Horizonte%20%7C%20Executivo%20Semi-Expresso) · [Países atendidos](https://moovitapp.com/index/pt-br/transporte_p%C3%BAblico-countries?utm_source=line_pdf&utm_medium=organic&utm_term=Pedro%20Leopoldo%2FBelo%20Horizonte%20%7C%20Executivo%20Semi-Expresso) · [Comunidade Mooviter](https://editor.moovitapp.com/web/community?campaign=line_pdf&utm_source=line_pdf&utm_medium=organic&utm_term=Pedro%20Leopoldo%2FBelo%20Horizonte%20%7C%20Executivo%20Semi-Expresso&lang=pt)

© 2024 Moovit - Todos os direitos reservados

**Confira os horários de chegada em tempo real!**

 $\boxed{\Box}$  Web App **Example 2018** Baixar na **App Store Coogle Play**